# Cheatography

## Metasploit 4.5.0-dev.15713 Cheat Sheet by TerrorByte (huntereight) via cheatography.com/1810/cs/560/

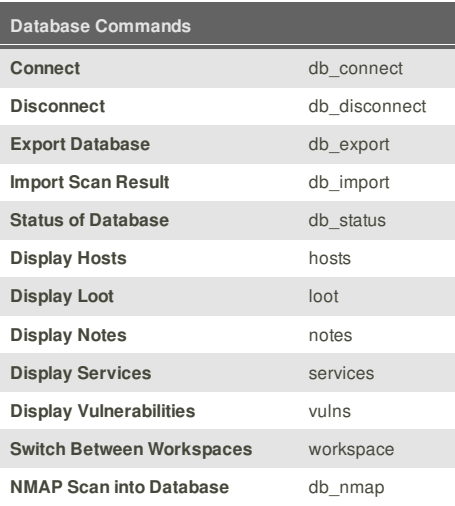

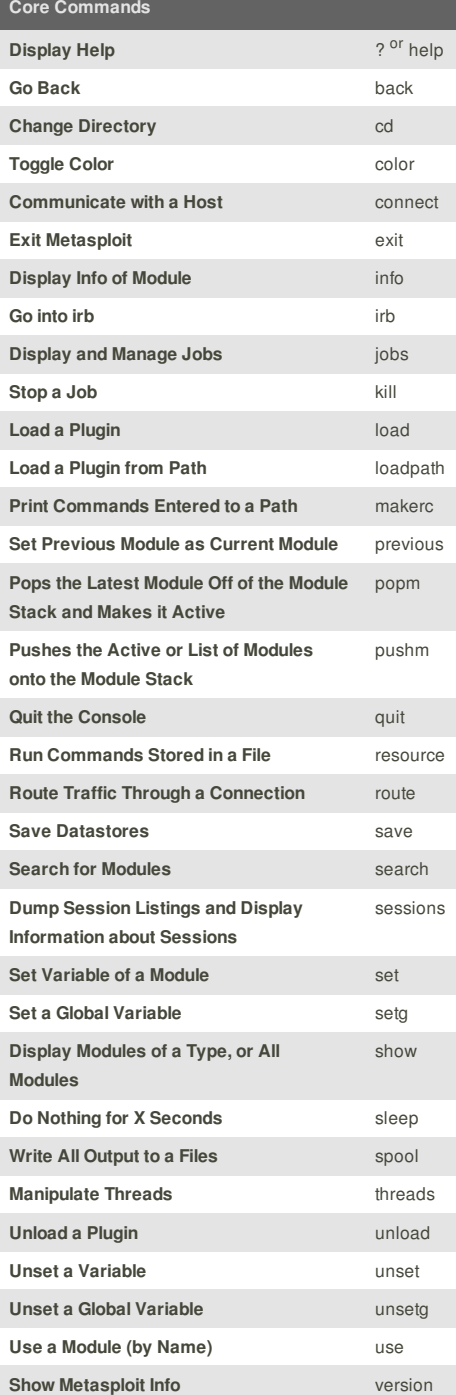

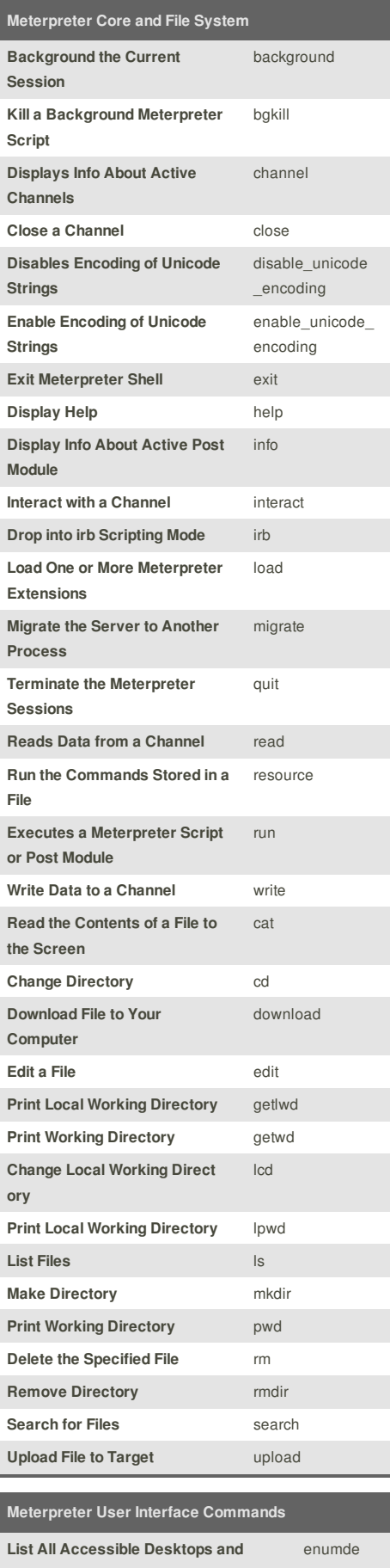

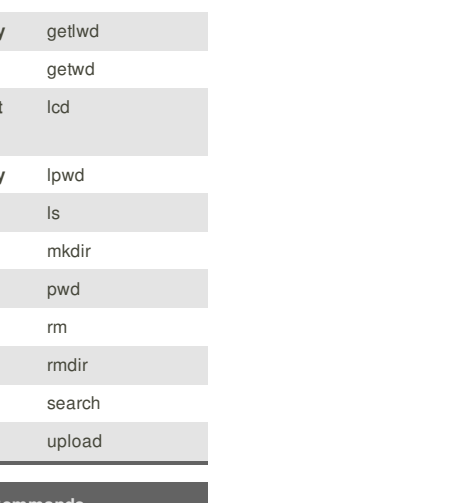

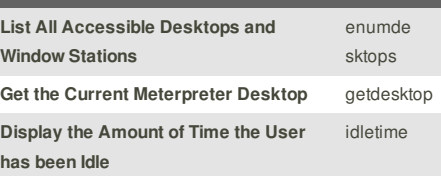

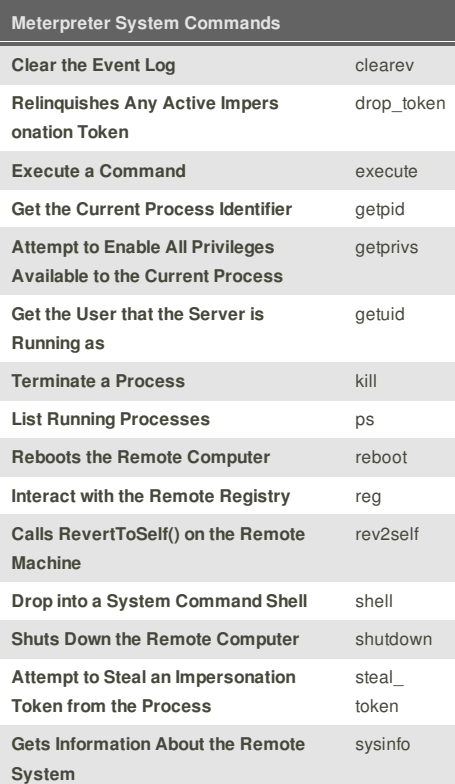

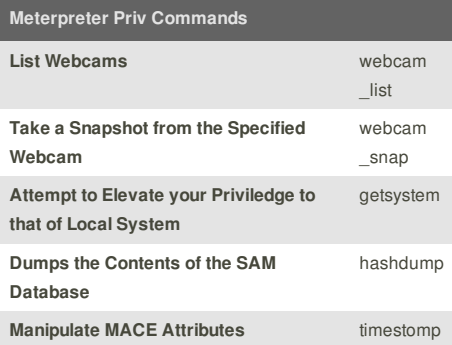

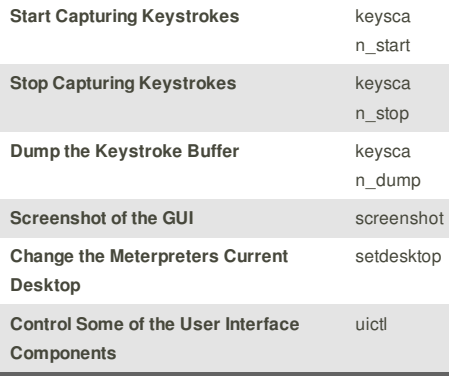

## **Cheatographer**

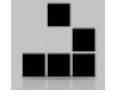

**TerrorByte** (huntereight) cheatography.com/huntereight/

This cheat sheet was published on 5th September, 2012 and was last updated on 5th September, 2012.

#### **Sponsor**

**FeedbackFair**, increase your conversion rate today! Try it free! http://www.FeedbackFair.com